# **10 Minutos de Código <sup>U</sup>NIDADE 7: <sup>L</sup>IÇÃO <sup>2</sup>**

# **Unidade 7: Utilização da biblioteca Matemática Complexa Lição 2: Cálculos e representações**

Nesta segunda lição da Unidade 7, aprenderá a utilizar a biblioteca **cmath (Matemática complexa)** para efetuar cálculos simples com números complexos.

#### **1. Alguns cálculos simples.**

- Iniciar um novo programa com o nome U7L2.
- Inserir uma nova aplicação, escolhendo no menu **A: Adicionar Python**.
- Com a tecla b aceder a **9: Mais módulos** e depois **1: Matemática complexa**.
- Importar também a biblioteca de funções matemáticas.
- Criar uma função **calcC(a,b,c,d)** tendo como argumentos as partes reais e imaginárias dos números complexos:  $z1 = a + bi$  e  $z2 = c + di$
- Usar esta função para obter o produto e o quociente dos dois números complexos, ou seja,  $z1 \times z2$  e  $\frac{z1}{z}$  $\frac{z}{z^2}$ .
- Testar a função com dois números complexos à sua escolha.

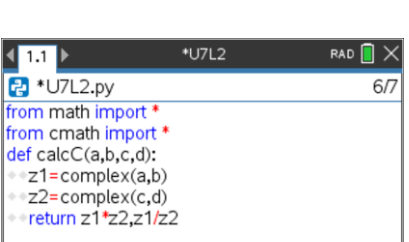

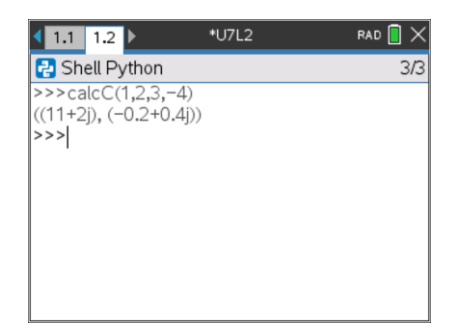

 $U7L2$ 

 $RAD$   $\bigcap$   $\times$ 

 $3/4$ 

## **Objetivos:**

- Utilizar a biblioteca **cmath.**
- Realizar cálculos com números complexos.

 $\left\langle 1,1\right\rangle$  $\sqrt{2}$  \*U7L2.py

from math import from cmath import \*

• Representar graficamente números complexos

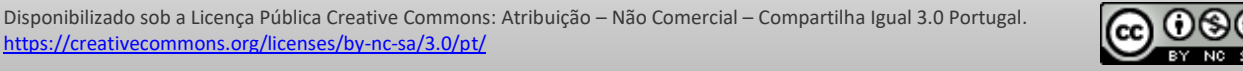

# **TI - NSPIRE™ CX II & TI - PYTHON NOTAS PARA O PROFESSOR**

### **2. As diferentes formas de um número complexo.**

Criará agora uma função que permita trabalhar de forma mais simples com números complexos usando formas trigonométricas ou exponenciais.

#### **a) Forma trigonométrica e exponencial.**

Escrever uma função para obter o módulo e o argumento de um número complexo (radianos e graus) para poder escrever na forma

 $z = \rho \times (cos\theta + j sin\theta)$  e depois  $z = \rho \times e^{j\theta}$ .

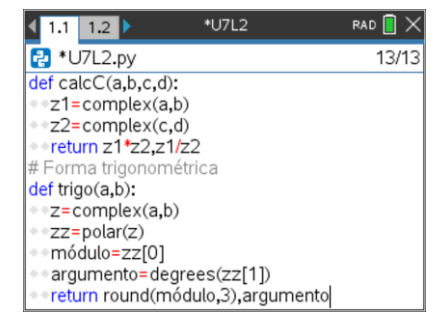

### **SUGESTÃO**:

O módulo e o argumento de um número complexo também se podem determinar utilizando as instruções **abs()** e **phase()** da biblioteca **cmath**.

#### **Estudo de um exemplo:**

Considere o número complexo  $z = 4\sqrt{3} + 4j$ 

Determinar o módulo e um argumento deste número complexo (mod  $2\pi$ ).

Dar a expressão na forma trigonométrica e depois exponencial.

A função permite rapidamente verificar que o número complexo tem módulo

 $\rho = 8$  e argumento  $\theta = 30^{\circ}$  , ou  $\frac{\pi}{6}$  $\frac{\pi}{6}$  mod 2 $\pi$ .

A forma exponencial será  $z=8\times e^{j\frac{\pi}{6}}.$ 

#### **b) Interesse das formas trigonométricas e exponenciais.**

Use as duas funções anteriores (ou crie outra que utilize as duas), para verificar que para dois números complexos:

- O módulo do produto é o produto dos módulos e o argumento do produto é a soma dos argumentos.
- O módulo do quociente é o quociente dos módulos e o argumento do quociente é a diferença dos argumentos.

Pode-se também trabalhar diretamente no interpretador (Shell).

#### **Estudo de um exemplo:**

Considere os dois seguintes números complexo na forma algébrica:  $z1 = 1 + 1j$  e  $z2 = 4\sqrt{3} + 4j$ 

De seguida use os operadores lógicos, **mas tenha cuidado**!

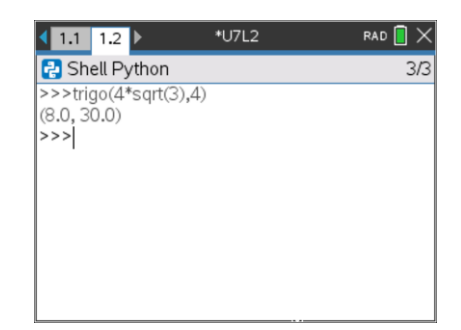

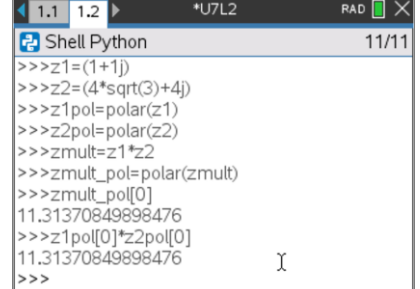

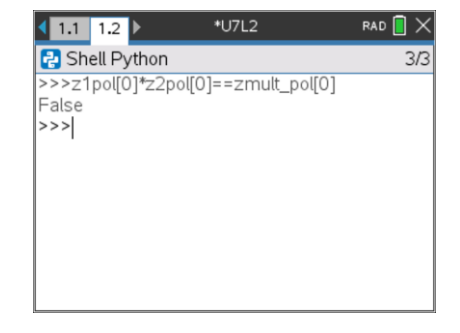

Disponibilizado sob a Licença Pública Creative Commons: Atribuição – Não Comercial – Compartilha Igual 3.0 Portugal. <https://creativecommons.org/licenses/by-nc-sa/3.0/pt/>

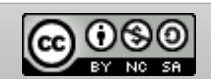

#### **3. Representar graficamente um número complexo.**

Represente num plano os números complexos anteriores:

 $z1 = 1 + 1j$  e  $z2 = 4\sqrt{3} + 4j$ 

Para tal, deve:

- Extrair as partes reais e imaginárias dos números complexos.
- Guardá-los em duas listas  $x[-]$  e  $y[-]$ .
- Representar graficamente estas listas como nuvem de pontos.

Inserir um novo programa com o nome U7L21.

Criar uma função para representar graficamente dois números complexos. Esta função pode parecer artificial para representar os afixos de dois complexos  $z$ . No entanto, é um primeiro passo para a lição seguinte (Lição 3), na qual poderá resolver uma equação complexa.

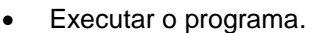

• Solicitar a representação gráfica dos números complexos propostos.

• Se desejar, pode modificar a representação gráfica para evidenciar o módulo e o argumento (importar eventualmente da biblioteca **TI PlotLib**).

Disponibilizado sob a Licença Pública Creative Commons: Atribuição – Não Comercial – Compartilha Igual 3.0 Portugal.

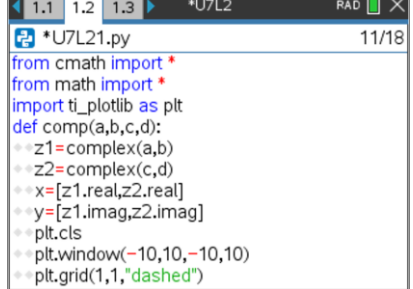

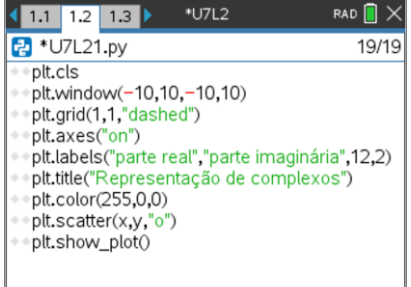

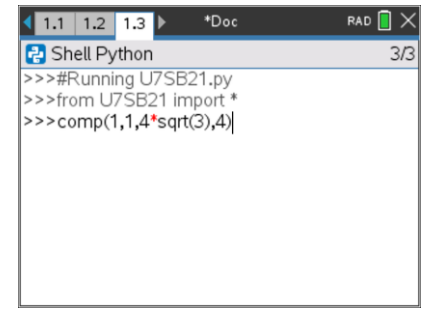

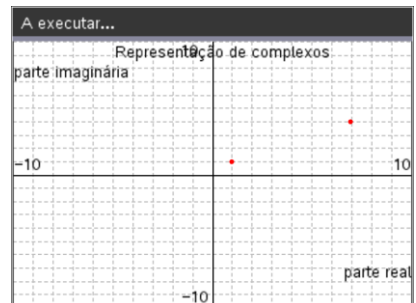

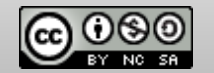

<https://creativecommons.org/licenses/by-nc-sa/3.0/pt/>